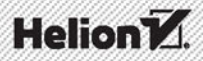

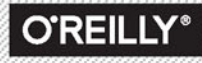

# **KYLE SIMPSON**

# **NA DRODZE** do BIFGŁOŚCI

# **TAJNIKI JĘZYKA JavaScr**

Tytuł oryginału: You Don't Know JS: Up & Going

Tłumaczenie: Robert Górczyński

ISBN: 978-83-283-2173-1

© 2016 Helion SA.

Authorized Polish translation of the English edition of You Don't Know JS: Up & Going ISBN 9781491924464 © 2015 Getify Solutions, Inc.

This translation is published and sold by permission of O'Reilly Media, Inc., which owns or controls all rights to publish and sell the same.

All rights reserved. No part of this book may be reproduced or transmitted in any form or by any means, electronic or mechanical, including photocopying, recording or by any information storage retrieval system, without permission from the Publisher.

Wszelkie prawa zastrzeżone. Nieautoryzowane rozpowszechnianie całości lub fragmentu niniejszej publikacji w jakiejkolwiek postaci jest zabronione. Wykonywanie kopii metodą kserograficzną, fotograficzną, a także kopiowanie książki na nośniku filmowym, magnetycznym lub innym powoduje naruszenie praw autorskich niniejszej publikacji.

Wszystkie znaki występujące w tekście są zastrzeżonymi znakami firmowymi bądź towarowymi ich właścicieli.

Autor oraz Wydawnictwo HELION dołożyli wszelkich starań, by zawarte w tej książce informacje były kompletne i rzetelne. Nie biorą jednak żadnej odpowiedzialności ani za ich wykorzystanie, ani za związane z tym ewentualne naruszenie praw patentowych lub autorskich. Autor oraz Wydawnictwo HELION nie ponoszą również żadnej odpowiedzialności za ewentualne szkody wynikłe z wykorzystania informacji zawartych w książce.

Wydawnictwo HELION ul. Kościuszki 1c, 44-100 GLIWICE tel. 32 231 22 19, 32 230 98 63 e-mail: *helion@helion.pl* WWW: *http://helion.pl* (księgarnia internetowa, katalog książek)

Drogi Czytelniku! Jeżeli chcesz ocenić tę książkę, zajrzyj pod adres *http://helion.pl/user/opinie/tjndro* Możesz tam wpisać swoje uwagi, spostrzeżenia, recenzję.

Printed in Poland.

[• Kup książkę](http://helion.pl/rf/tjndro)

- 
- $\cdot$  Oceń książke • Oceń książkę
- 
- [Księgarnia internetowa](http://ebookpoint.pl/r/4CAKF)<br>• Lubię to! » Nasza społeczność • Lubię to! » Nasza społeczność

# **Spis treści**

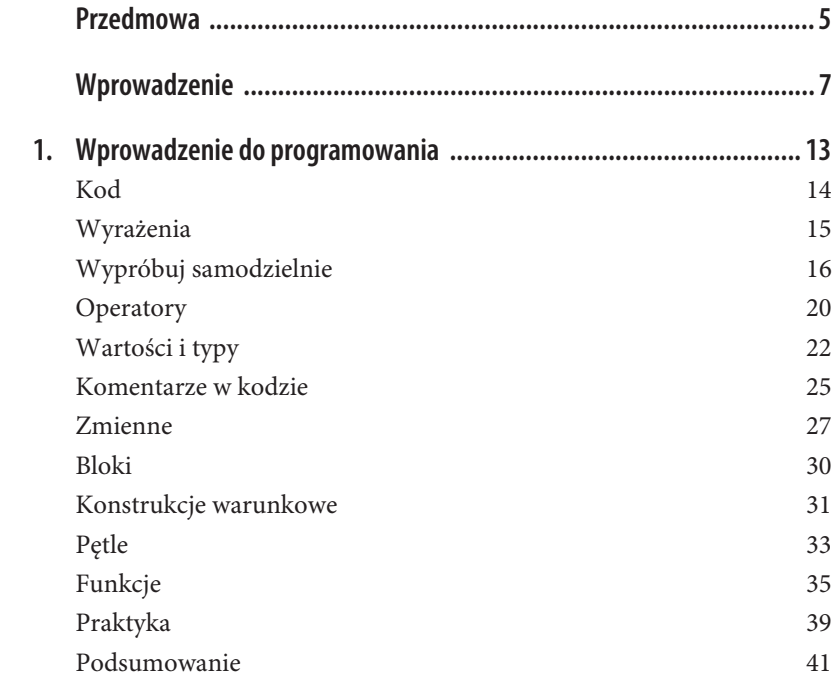

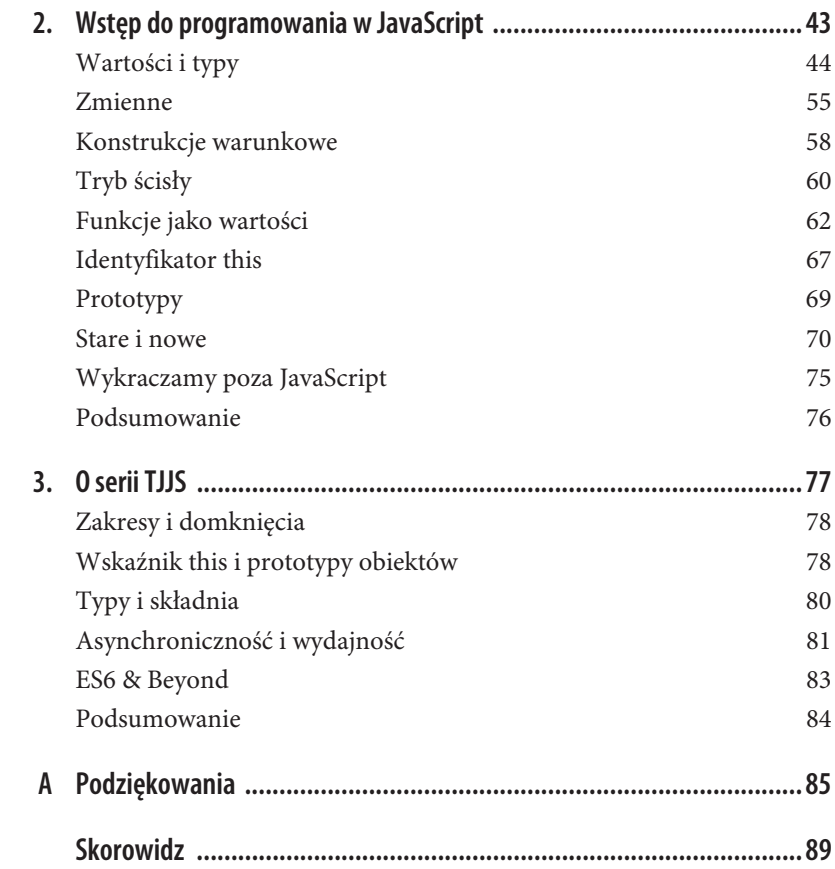

## **ROZDZIAŁ 2. Wstęp do programowania w JavaScript**

W poprzednim rozdziale przedstawiłem podstawowe elementy konstrukcyjne stosowane w programowaniu, czyli zmienne, pętle, konstrukcje warunkowe i funkcje. Oczywiście cały prezentowany kod został utworzony w języku Java-Script. W tym rozdziale chcę się skoncentrować na rzeczach, które musisz wiedzieć o JavaScript, jeśli zamierzasz stać się programistą korzystającym z tego języka.

Zaprezentuję kilka koncepcji, które dokładnie będą wyjaśnione w kolejnych książkach z tej serii. Potraktuj ten rozdział jako ogólne przedstawienie tematów, których szczegółowe omówienie znajdziesz w pozostałej części serii.

Jeżeli dopiero zaczynasz przygodę z językiem JavaScript, to będziesz musiał poświęcić niemało czasu na wielokrotne przeanalizowanie przedstawionych tutaj koncepcji i fragmentów kodu. Każdy dobry fundament jest kładziony cegła po cegle, a więc nie oczekuj, że od razu wszystko będzie zrozumiałe.

W tym miejscu rozpoczynasz podróż, której celem jest dokładne poznanie języka JavaScript.

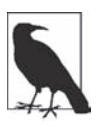

Jak wspomniałem w rozdziale 1., podczas lektury zdecydowanie powinieneś samodzielnie wypróbowywać kod przedstawiony w książce. Pamiętaj, że w niektórych fragmentach kodu przyjąłem dostępność funkcjonalności wprowadzonej w najnowszych (gdy powstawała ta książka) wersjach JavaScript (najczęściej można spotkać określenie "ES6" dla szóstego wydania ECMAScript — to oficjalna nazwa specyfikacji JavaScript). Jeżeli używasz starszej wersji przeglądarki internetowej, opracowanej przed wydaniem ES6, przedstawiony w książce kod może nie działać. W takim przypadku warto zastosować najnowszą wersję jednej z najważniejszych przeglądarek, takich jak Chrome, Firefox lub IE.

### **Wartości i typy**

Jak już wspomniałem w rozdziale 1., JavaScript stosuje typy dla wartości, a nie dla zmiennych. Dostępne są następujące wbudowane typy danych:

- string
- $\bullet$  number
- x boolean
- null i undefined
- object
- $\bullet$  symbol (nowość w ES6)

JavaScript oferuje operator typeof, który może przeanalizować wartość i podać jego typ:

```
var a;
typeof a; \frac{1}{\sqrt{2}} // "undefined"
a = "Witaj, \text{ s}wiecie!";typeof a; \frac{1}{2} // "string"
a = 42:
typeof a; // "number"
a = true;typeof a; // "boolean"
a = null:
typeof a; // "object" <-- Dziwne, błąd.
a = undefined;
typeof a; // "undefined"a = { b: "c" };
typeof a; // "object"
```
Wartość zwrotna operatora typeof to zawsze jedna z sześciu (siedmiu w specyfikacji ES6) wartości w postaci ciągu tekstowego. Oznacza to, że wynikiem wywołania typeof "abc" jest "string", a nie string.

Zwróć uwagę, że w powyższym fragmencie kodu zmienna a przechowuje wartości różnych typów. Pomimo wydania polecenia typeof a nie sprawdzamy "typu a", ale "typ wartości aktualnie przechowywanej w a". W języku JavaScript tylko wartości mają przypisany typ; zmienne są po prostu kontenerami przeznaczonymi dla tych wartości.

Interesującym przypadkiem jest typeof null, ponieważ otrzymujemy wartość zwrotną "object" zamiast oczekiwanej "null".

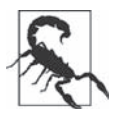

To znany od dawna błąd w języku JavaScript, ale nie został dotąd usunięty. Ponieważ duża ilość kodu w internecie opiera swoje działanie na tym błędzie, więc jego usunięcie wprowadziłoby jeszcze więcej błędów!

Zwróć również uwagę na a = undefined. Zmiennej a wyraźnie przypisujemy wartość undefined, ale tak naprawdę nie różni się to od sytuacji, gdy zmienna w ogóle nie ma przypisanej wartości, czyli jak w wierszu var a; na początku omawianego fragmentu kodu. Zmienna może przejść do stanu "niezdefiniowanego" na wiele różnych sposobów, między innymi na skutek działania funkcji, która nie zwraca wartości, i przez użycie operatora void.

#### **Obiekty**

Typ Object odnosi się do wartości złożonej, gdzie można przypisać zbiór właściwości (nazwanych lokalizacji), z których każda będzie przechowywała własne wartości dowolnego typu. To prawdopodobnie jeden z najużyteczniejszych typów wartości w całym języku JavaScript:

```
var obj = \{a: "Witaj, świecie!",
    b: 42,
    c: true
};
obj.a; // "Witaj, świecie!"
obj.b; // 42
obj.c; // Prawda
obj["a"]; // "Witaj, świecie!"
obj["b"]; //42
obj["c"]; // Prawda
```
Pomocne może być graficzne przedstawienie wartości obj, jak na rysunku 2.1.

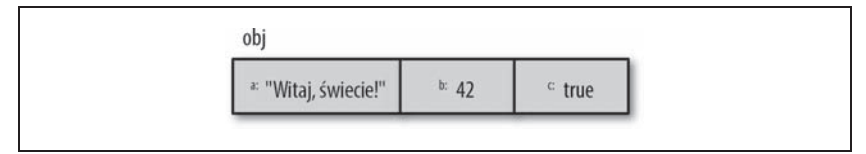

Rysunek 2.1. Graficzne przedstawienie obiektu obj

Dostęp do właściwości może odbywać się za pomocą składni z użyciem kropki (na przykład obj.a) lub też składni z użyciem nawiasu (na przykład obj $["a"]$ ). Składnia z użyciem kropki jest krótsza i generalnie łatwiejsza w odczycie, dlatego też jest preferowana, o ile to tylko możliwe.

Z kolei składnia z użyciem nawiasu okazuje się przydatna, gdy nazwy właściwości zawierają znaki specjalne, takie jak obj $\lceil$ "Witaj, świecie!"] — w kontekście omawianej składni tego rodzaju właściwości są najczęściej określane mianem kluczy. Notacja [ ] wymaga zmiennej (wyjaśnię to później) lub literału w postaci ciągu tekstowego (konieczne jest jego opakowanie w " .. " lub ' .. ').

Oczywiście składnia z użyciem nawiasu jest przydatna, jeśli chcesz uzyskać dostęp do właściwości lub klucza, gdy nazwa jest przechowywana w innej zmiennej, na przykład:

```
var obj = {
   a: "Witaj, świecie!",
   h \cdot 42};
var b = "a";obj[b]; // "Witaj, świecie!"
obj["b"]; // 42
```
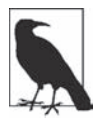

Więcej informacji na temat obiektów w JavaScript znajdziesz w książce Wskaźnik this i prototypy obiektów z tej serii, w szczególności w rozdziale 3.

Mamy jeszcze kilka innych typów wartości często stosowanych w programach JavaScript: tablice i funkcje. Jednak zamiast traktować je jako poprawne wbudowane typy, tablice i funkcje, można traktować je bardziej jak podtypy specjalizowane wersje typu object.

#### **Tablice**

Tablica to obiekt przechowujący wartości (dowolnego typu) nie w nazwanych właściwościach lub kluczach, ale w liczbowo zindeksowanych pozycjach. Na przykład:

```
var arr = [
    "Witaj, świecie!",
     42,
     true
```
];

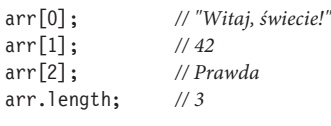

typeof arr; // "object"

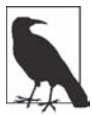

W językach programowania, w których zaczynamy odliczanie od zera, na przykład w JavaScript, pierwszy element tablicy ma indeks 0.

Na rysunku 2.2 przedstawiłem graficzną postać tablicy arr.

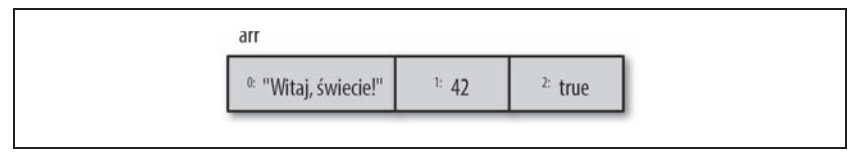

Rysunek 2.2. Graficzne przedstawienie tablicy arr

Ponieważ tablice są obiektami specjalnymi (jak wskazuje na to typeof), mogą mieć również właściwości. Przykładem jest właściwość length, która przechowuje automatycznie uaktualnianą wartość wskazującą wielkość tablicy.

Teoretycznie tablicę można wykorzystać jak zwykły obiekt wraz z właściwościami, ewentualnie można użyć zwykłego obiektu (object) i definiować w nim jedynie właściwości o nazwach liczbowych (0, 1 itd.), symulując w ten sposób tablicę. Jednak w takich przypadkach uznaje się, że doszło do nieprawidłowego użycia wymienionych typów.

Najlepsze i najnaturalniejsze podejście polega na wykorzystaniu tablic do przechowywania wartości zindeksowanych liczbowo, natomiast obiektów do przechowywania nazwanych właściwości.

#### **Funkcje**

Innym podtypem object często stosowanym w programach JavaScript jest funkcja:

```
function foo() {
     return 42;
}
```

```
foo. bar = "Witaj, 5wiecie!";typeof foo; // "function"
typeof foo(); // "number"
typeof foo.bar; // "string"
```
Jak możesz zobaczyć, funkcja jest podtypem object — operator typeof zwraca wartość "function" oznaczającą, że function jest typem głównym — a więc może mieć właściwości. Jednak właściwości obiektu funkcji (na przykład foo.bar) są używane sporadycznie.

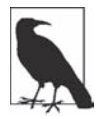

Więcej informacji na temat wartości JavaScript oraz ich typów znajdziesz w pierwszych dwóch rozdziałach książki Typy i składnia z tej serii.

#### **Wbudowane metody typu**

Omówione dotąd typy i podtypy mają pewne zachowanie udostępnione w postaci właściwości i metod, które są całkiem użyteczne i oferują bardzo duże możliwości.

Na przykład:

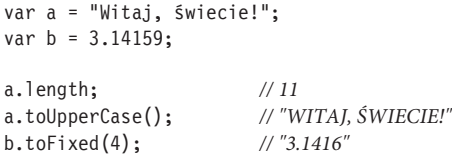

"Mechanizm" pozwalający na wywołanie a.toUpperCase() jest znacznie bardziej skomplikowany niż metoda istniejąca dla danej wartości.

Pokrótce: mamy obiekt opakowujący String (nazwa rozpoczyna się od dużej litery S), zwykle nazywany "natywnym", który tworzy parę wraz z typem podstawowym string. W swoim prototypie ten obiekt opakowujący definiuje metodę toUpperCase().

Kiedy używasz wartości typu podstawowego, takiej jak "Witaj, świecie!", jako obiektu przez odwołanie się do właściwości lub metody (na przykład toUpperCase() w powyższym fragmencie kodu), to JavaScript automatycznie "opakowuje" wartość obiektem opakowującym (ukrytym w tle).

## **Skorowidz**

#### **A**

API DOM, 75 ASM.js, 82 asynchroniczność, 81

#### **B**

blok, 30 case, 59 błąd ReferenceError, 57

#### **C**

ciąg tekstowy, 23

#### **D**

dane, 18 delegacja, 70 DOM, 75 domknięcie, 64, 65, 66, 67 dziedziczenie, 79

#### **E**

egzemplarz, 66 Eich Brendan, 7

#### **F**

formularz sieciowy, 18 funkcja, 18, 23, 37, 47 alert, 75 anonimowa, 62 argument, 36 deklarowanie, 62 jako wyrażenie, 62, 63 log, 18 nazwa, 55 nazwana, 62 Number, 24 Number.isNaN, 71 parametr, Patrz: funkcja argument prompt, 19 toFixed, 29 zasięg, 37

#### **G**

generator, 81, 82

#### **H**

hoisting, 55, 78 deklaracji funkcji, 56 zmiennej, 56

#### **I**

identyfikator, 55 IIFE, 63 immediately invoked function expression, Patrz*:* IIFE interpreter, 16, 26 inversion of control, Patrz*:* IoC IoC, 81

#### **J**

JavaScript silnik, Patrz: silnik język interpretowany, 16, 78 programowania, 14

#### **K**

klasa, 79 kod, 14 blok, Patrz: blok dokumentowanie, 26, 27 interpretacja, 16 kompilacja, 16 sekcja, 36 źródłowy, Patrz*:* kod koercja na boolean, 50 niejawna, 49 wyraźna, 49 komentarz jednowierszowy, 26 wielowierszowy, 26, 27 kompilacja, 25 kompilator, 16, 25, 26 konsola programistyczna, 16, 17 konstrukcja warunkowa, 31, 33, 58

#### **L**

liczba, 23 literał, 23

**90** \_ **Skorowidz**

#### **M**

mechanizm delegacji, 79 metoda, 48 getElementById, 75 toUpperCase, 48 model DOM, 75 moduł, 66 egzemplarz, Patrz: egzemplarz

#### **O**

obiekt, 23 Boolean, 49 Number, 49 opakowujący, 48 prototyp, 79 String, 49 obietnica, 81, 82 odwrócenie kontroli, Patrz: IoC operator, 14 \*, 20  $?$ : 60  $=, 20$ dekrementacji, 21 inkrementacji, 21 matematyczny, 21 nierówności, 52 logiczny, 22 luźnej, 22 porównania, 22 ścisłej, 22 przypisania, 21 równości, 51, 52, 53 luźnej, 22, 24 ścisłej, 22 typeof, 44, 48 void, 45

#### **P**

pętla, 33 do-while, 33, 34, 35 for, 35 while, 33, 34, 35 polecenie, 14 alert, 18 break, 34, 59 console.log, 18, 19 if, 31, 58 if-else, 32, 33, 58, 59 prompt, 20 switch, 33, 58, 60 use strict, 60 var, 28 yield, 81 polyfill, 71, 72 program, 14, 15 uruchamianie, 16 programowanie asynchroniczne, 81 prototyp, 69 przeglądarka internetowa, 16, 17, 71, 72, 73, 74, 75

#### **R**

równoległość, 81 danych, 82 działania programu, 82

#### **S**

Sharp Remy, 71 silnik, 78 SIMD, 82 składnia, 14, 72 z użyciem kropki, 46 nawiasu, 46 skrypt polyfill, Patrz: polyfill słowo kluczowe, 55 const, 30 this, 67, 68, 69, 78, 79 var, 21, 30, 55 słowo zarezerwowane, 55 stała, 29, 30

#### **T**

tablica, 23, 46, 53 technika optymalizacji, 82 test wydajności, 82 transpiling, 72, 73, 74 tryb ścisły, 60, 61 typ, 23 boolean, 23, 44, 49 koercja, 24, 80 niejawna, 24 wyraźna, 24 konwersja, 24 null, 44, 45 number, 23, 24, 44, 49 object, 44, 45, 47, 53 string, 23, 24, 44, 49 symbol, 44 undefined, 44, 45 wymuszenie, 27 typowanie dynamiczne, 27, 28 słabe, 27 statyczne, 27, 30

#### **W**

wartość boolowska, 23 NaN, 72 podstawowa, 23 porównywanie, 49 złożona, 45

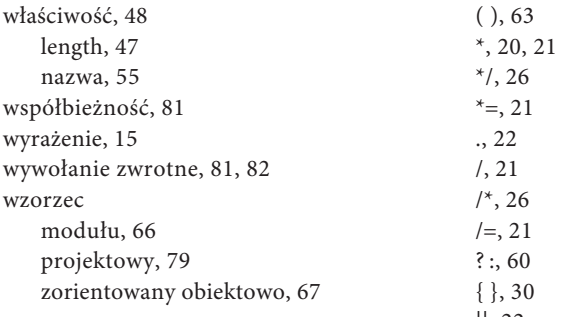

#### **Z**

zakres, 37, 55, 78 zagnieżdżony, 56 zmienna, 27 deklarowanie, 21, 55, 57 nazwa, 21, 38, 55 typ, 27, Patrz też: typ zakres, Patrz: zakres znak ', 23 !=, 22, 51, 52 !==, 22, 51 ", 23 &&, 22

 $\|, 22$ +, 21 ++, 21  $+=, 21$ <, 22, 53  $<=, 22, 53$ =, 20, 21  $=-, 21$ ==, 22, 24, 51, 52, 53 ===, 22, 51, 52, 53 >, 22, 53  $>=$ , 22, 53 ASCII, Patrz: ASCII średnik, 14 Unicode, Patrz: Unicode

# PROGRAM PARTNERSKI

GRUPY WYDAWNICZEJ HELION

**1. ZAREJESTRUJ SIĘ** 2. PREZENTUJ KSIĄŻKI **3. ZBIERAJ PROWIZJĘ** 

Zmień swoją stronę WWW w działający bankomat!

Dowiedz się więcej i dołącz już dzisiaj! http://program-partnerski.helion.pl

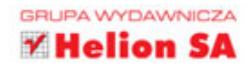

# PAMIĘTAJ, TWÓJ KOD **JEST TWOIM DZIEŁEM!**

Poczatkujący programista może bardzo szybko zacząć tworzyć proste aplikacje w JavaScripcie. Jednak ten, kto chce osiągnąć prawdziwą biegłość w tym języku, musi opanować trudniejsze zagadnienia, na przykład asynchroniczność czy techniki związane z wydajnością w JavaScripcie, takie jak obietnice, generatory i wątki robocze. Powinien nie tylko umieć napisać kod, który działa, ale także bardzo dokładnie rozumieć, dlaczego i w jaki sposób działa. Okazuje się, że w przypadku JavaScriptu bardzo często nie jest to ani proste, ani oczywiste.

Niniejsza książka jest pierwszą częścią serii w całości poświeconej temu językowi. Autor skupia się na trudniejszych aspektach JavaScriptu, dogłębnie je analizuje, a następnie przedstawia praktyczne zastosowanie opisanych koncepcji. Książka jest przeznaczona dla osób dopiero rozpoczynających przygodę z programowaniem. Omówiono w niej istotniejsze koncepcje programowania i podano głębokie podstawy języka JavaScript. Jednym zdaniem, książka ta umożliwia na bardzo wysokim poziomie zrozumienie i przyswojenie najważniejszych zasad rządzących tym językiem.

#### Dzięki tej książce:

- poznasz najważniejsze koncepcje dotyczące programowania
- nauczysz się stosować takie elementy programistyczne jak typy, zmienne, konstrukcje warunkowe, pętle i funkcje
- poznasz podstawy JavaScriptu
- nauczysz się stosować najważniejsze mechanizmy JavaScriptu: wartości, domknięcia funkcji, słowo kluczowe this oraz prototypy
- przekonasz się, czy warto zgłębić trudniejsze aspekty JavaScriptu, i dowiesz się, jak Ci w tym pomogą pozostałe książki z tej serii

#### **KYLE SIMPSON**

- jest Teksańczykiem, propagatorem Open Web i wielkim pasjonatem wszystkiego, co związane z językiem JavaScript. Ma dar przekazywania wiedzy, a przy tym zaraża entuzjazmem. Pisze książki, prowadzi warsztaty, występuje na konferencjach o tematyce technicznej oraz pozostaje aktywnym członkiem społeczności OSS.

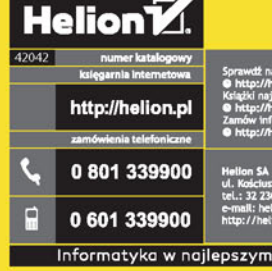

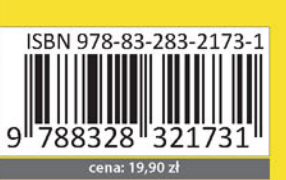

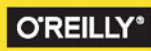